## ARIZONA DEPARTMENT OF REVENUE

#### **Jumping into Lean – First Steps**

**David Raber, Chief Deputy Director**

#### Lean : A waste of time?

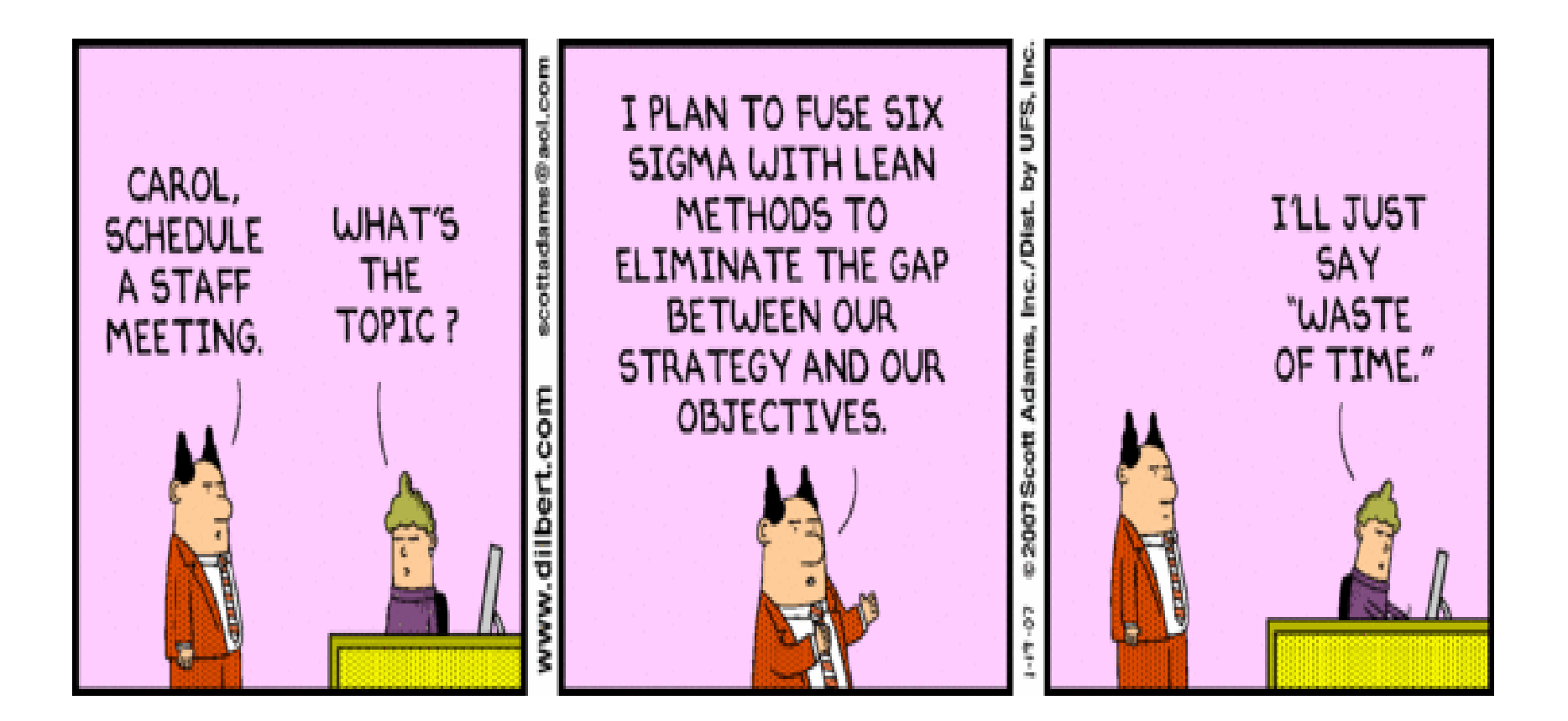

#### Some background on the AZ Department of Revenue:

Number of Returns Processed / Gross Revenues

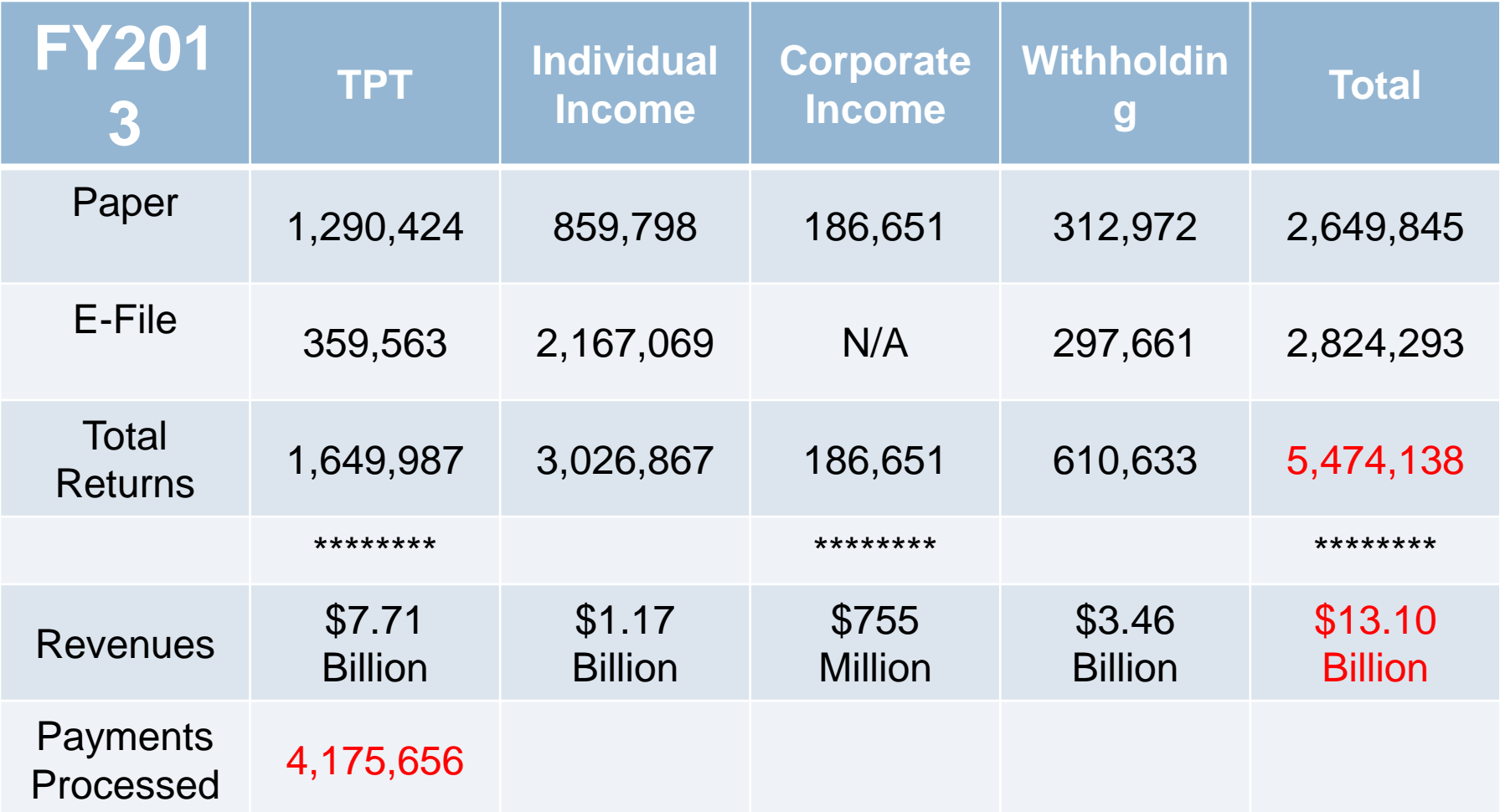

#### More Individual Income Taxpayers are taking advantage of E-Filing Opportunities

**Individual Income E-Filed Returns vs. Keyed Paper Returns, Processing Years 1998 - 2013**

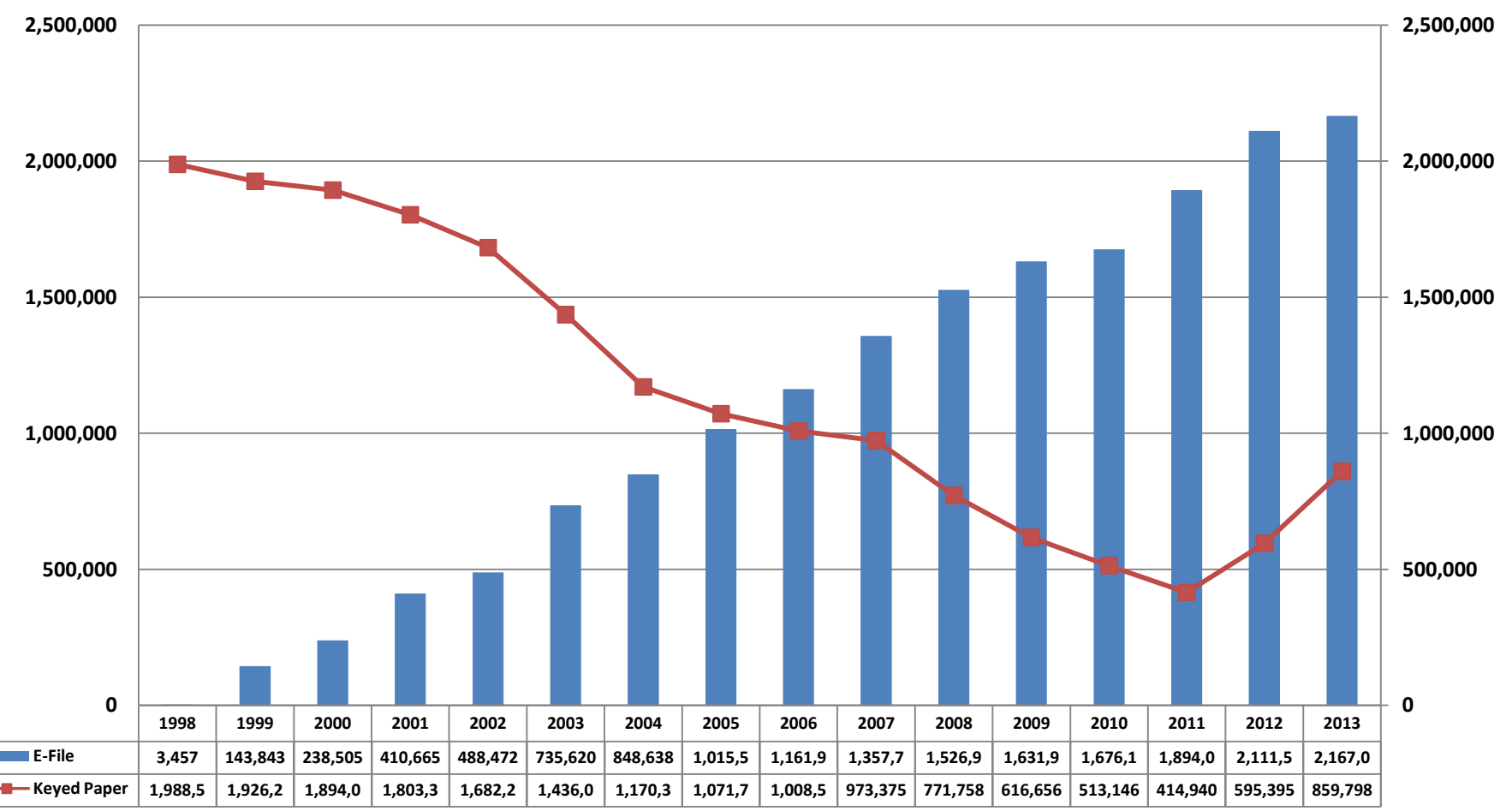

## Our Story…

- □ Too much work and too few staff sound familiar?
- $\Box$  We have never fully recovered from the budget cuts during "08, "09 and "10
- □ High Volumes/Still lots of paper
- □ Paper pushing across multiple floors of our building
- □ 2012: AZ Government Transformation Office established by Executive Order
	- **E** Focus on Lean Methodology
	- **n** Not like "all those other efficiency programs from

# Getting Started with Lean

- □ Picked one, single process to focus on 2D Bar code individual income tax returns with no money
- $\Box$  Identified some heavy lifters from each area: Staging, Processing, Data Entry, Remittance and Records Management
- **□ Kicked-off with Training:** 
	- **<u>n</u>** Ice Breaker/Processing Dots
- □ 6 two hour sessions over 8 weeks
	- **<u>n</u>** Current Process
	- **Reinvent the Process**
	- $\tau$  the Process of Process  $\tau$

#### Duplicated Efforts…

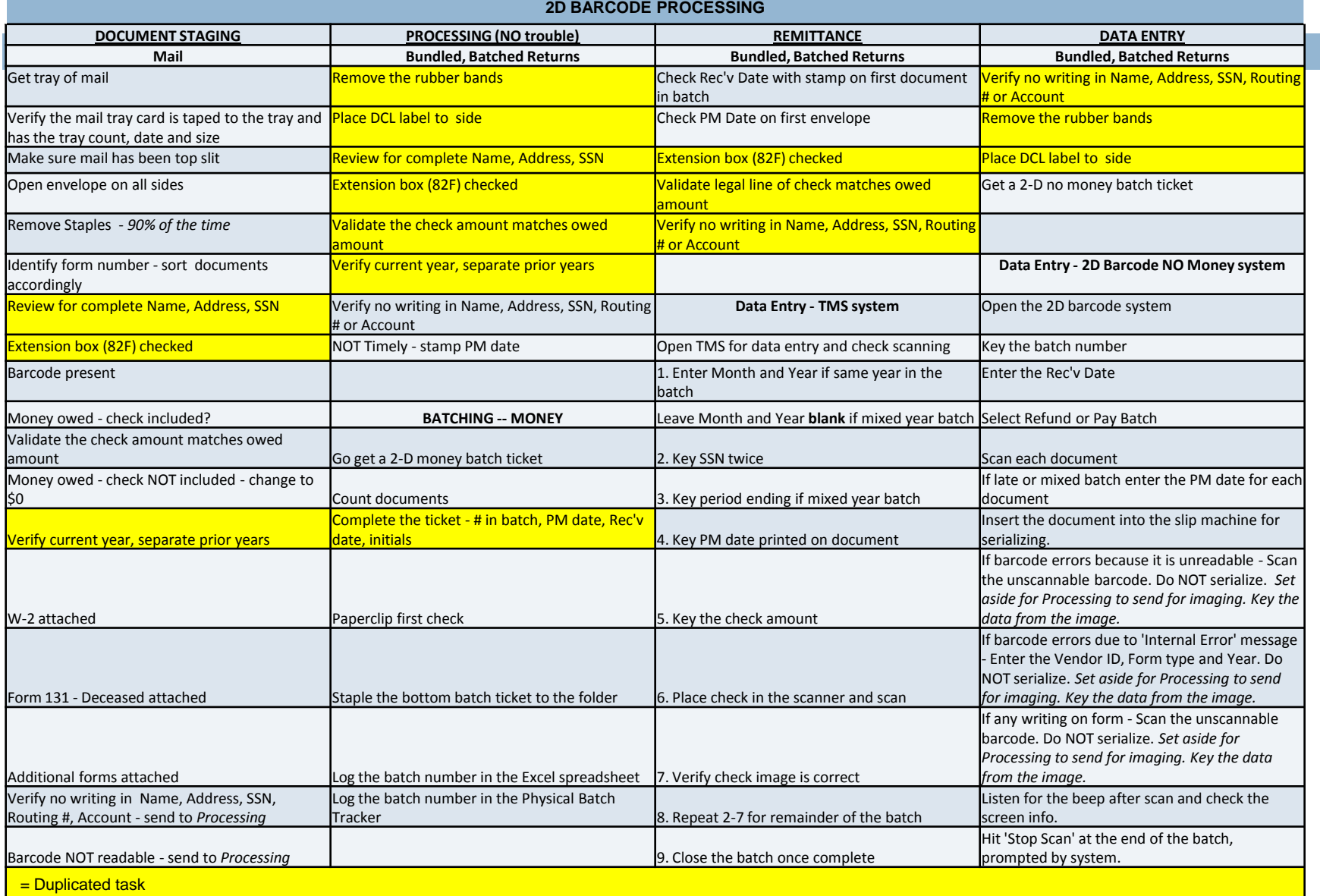

## Implementation

- **□ Meeting with Administrators and Supervisors** (more about this later)
- □ Prepared Written Procedures
- **□ Moved Equipment**
- □ Picked a date and implemented!
	- Total time elapsed from first meeting to implementation was 2.5 months

## Immediate Improvements

- □ Former Process 3.16 days; New Process .9 days (time from receipt to posting to taxpayer account)
- □ Former Process "Push Paper" 734 feet; New Process – "Push Paper" 312 feet
- □ Former Process 35 seconds; New Process 27 seconds (time required to open mail/prep doc)
- □ Former Process 8 FTE; New Process 4 FTE (staff resources required to perform the work)

## Bring on more processes!

- □ Move on to 2D Bar Code with money
- □ TPT (Sales Tax) Returns
- □ Other Processes in Tax Return Processing Unit
- $\Box$  In the meantime...
	- **<u>n</u>** GTO Training and guided sample process improvement
	- **<u>n</u>** Train the Trainer

## What did we learn?

- $\Box$  Involve the people who do the work
- $\Box$  Empowerment and Owning the Process
- **□ Less Paper Pushing; Reduced Travel Distance** is key
- $\Box$  Keep your eye on the tax payer
- **□ Middle Managers might struggle with this**
- $\Box$  Transition may be tricky parallel processes

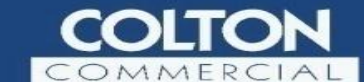

**DR SE!** 

**Brookfield Asset Management** 

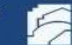

2206 South Priest Drive, Tempe, AZ 85282 (480) 894-3636 - Office (480) 894-3649 - Fax

#### **Washington Business Park** 5324-5330 East Washington Street, Phoenix, AZ 85034

**12**

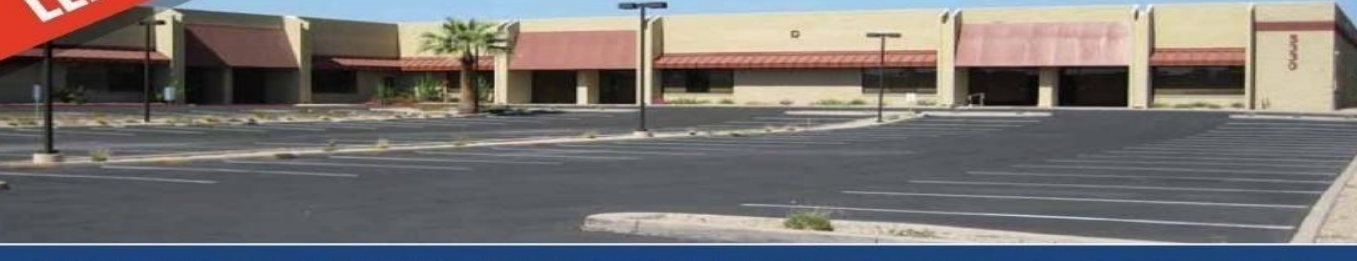

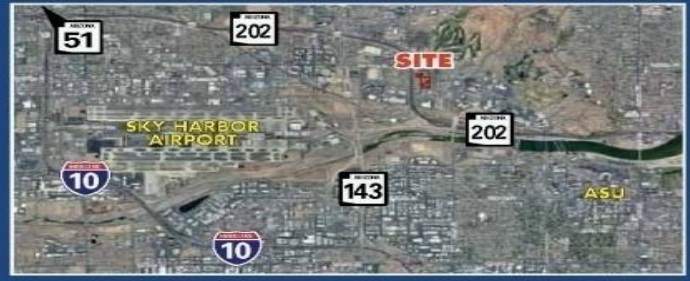

#### **Building 5330**

- 92,214 SF 100% A/C
- Divisible to 29,700 SF
- . Central Valley Location Near Sky Harbor & ASU
- · Minutes from Downtown Phoenix, Scottsdale & Tempe
- . Adjacent to Valley Metro Light Rail Line
- . Less than 1 mile from State Route 143 Interchange Providing Convenient Access to the I-10, 51, 60 and the 101 & 202 Loops

Exclusively Represented by: Dan Colton, CCIM (480) 894-3633 - Direct (602) 828-1755 - Cell dcolton@coltoncommercial.com

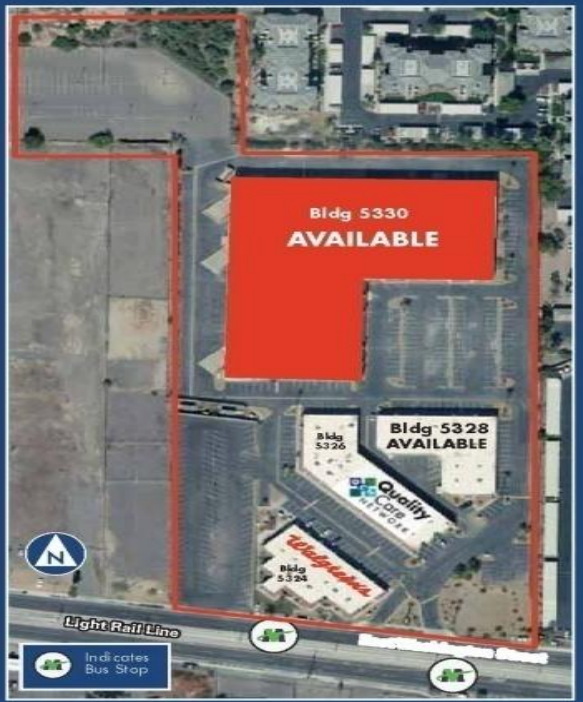

All information furnished regarding property for sale, rental or financing is from sources deemed reliable, but no warranties or representation is made to the accuracy thereof and same is submitted<br>subject to errors, emiss

#### "The Staple Story"

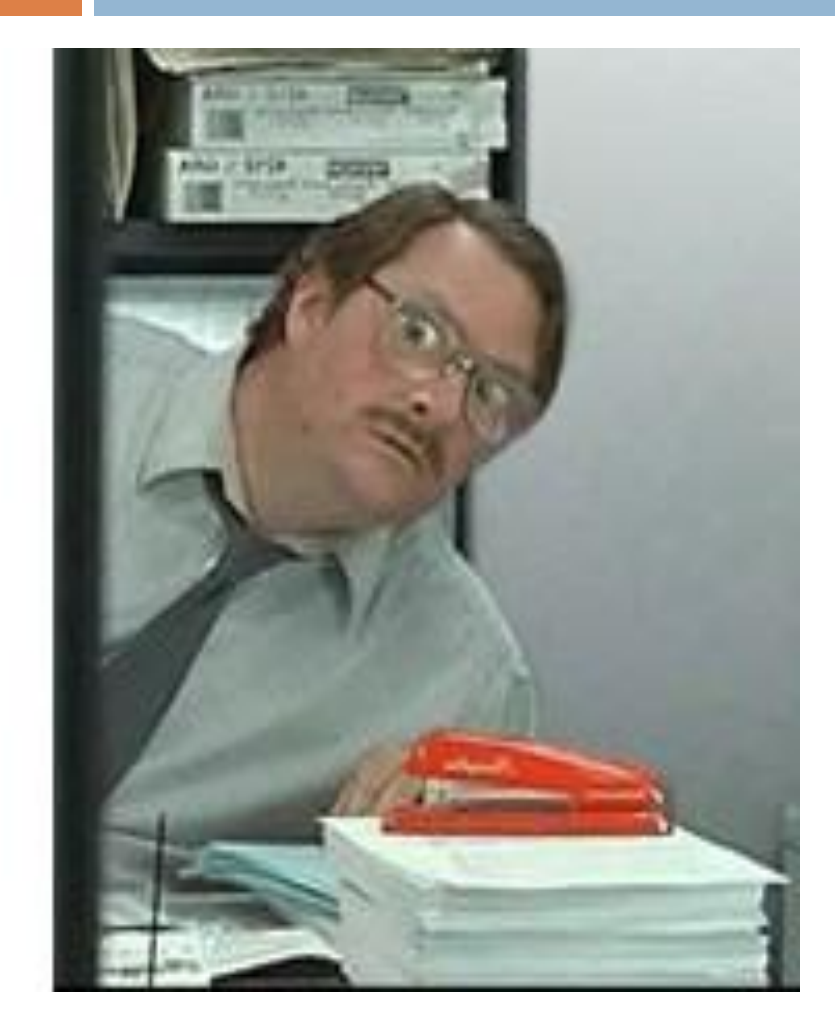

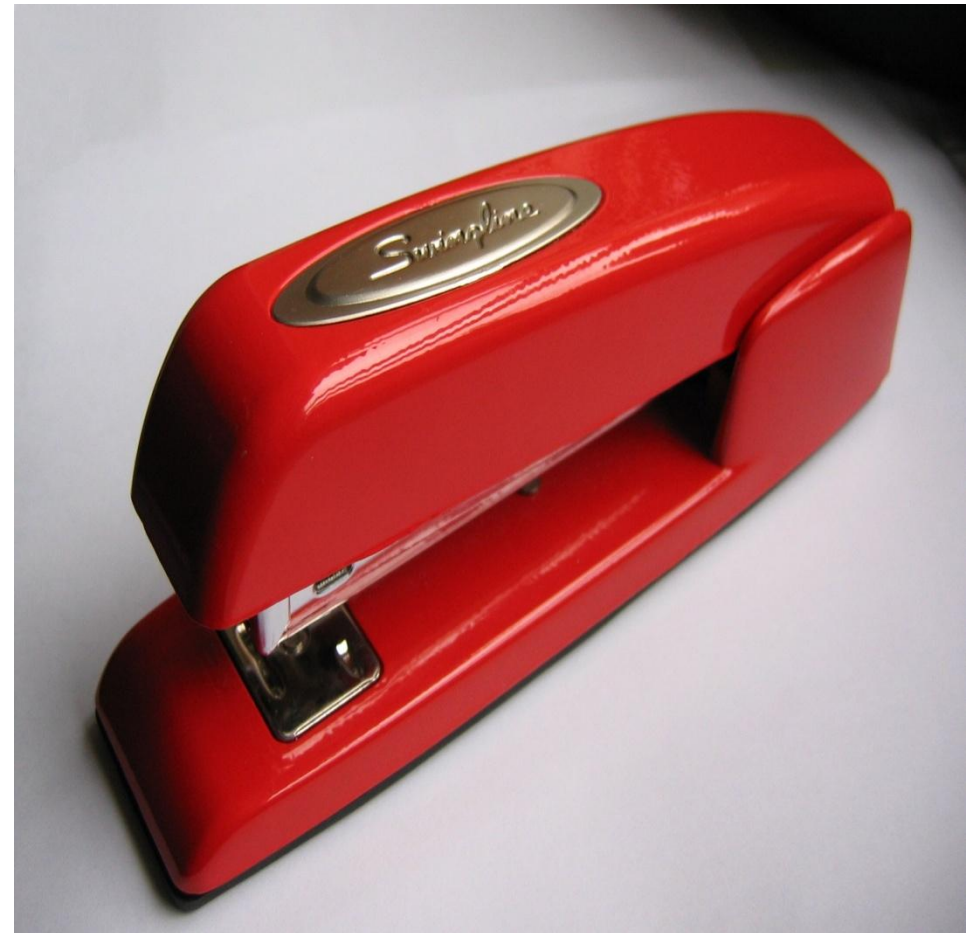